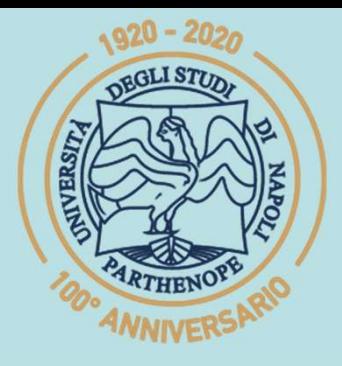

SIS Scuola Interdipartimentale

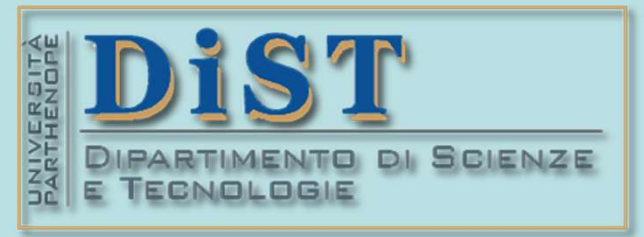

(prof. M. Rizzardi) Linear Algebra 2 Schwarzeg (prof. M. Rizzardi) Linear Algebra 2 Schwarzeg (prof. M. Rizzar<br>Algebra 2 Schwarzeg (prof. M. Rizzardi) Linear Algebra 2 Schwarzeg (prof. M. Rizzardi) Linear Algebra 2 Schwar<br>

### L. Magistrale in IA (ML&BD)

## Scientific Computing (part 2 – 6 credits) **entific Computing<br>
art 2 – 6 credits)<br>
Mariarosaria Rizzardi<br>
Centro Direzionale di Napoli – Bldg. c4<br>
Centro Direzionale di Napoli – Bldg. c4<br>
phone: 081 547 6545<br>
phone: 081 547 6545<br>
phone: 081 547 6545 entitive Computing<br>
art 2 – 6 credits)**<br> **MariarOSaria Rizzardi**<br>
Centro Direzionale di Napoli – Bldg. C4<br>
<u>room:</u> n. 423 – North Side, 4<sup>th</sup> floor<br>
<u>email</u>: mariarosaria.rizzardi@uniparthenope.it

phone: 081 547 6545 email: mariarosaria.rizzardi@uniparthenope.it

## Contents

- Applications of dot products and vector norms:
	- angles between subspaces;
	- component of a vector along another vector;
	- tangent line and tangent plane;
	- normal line. F

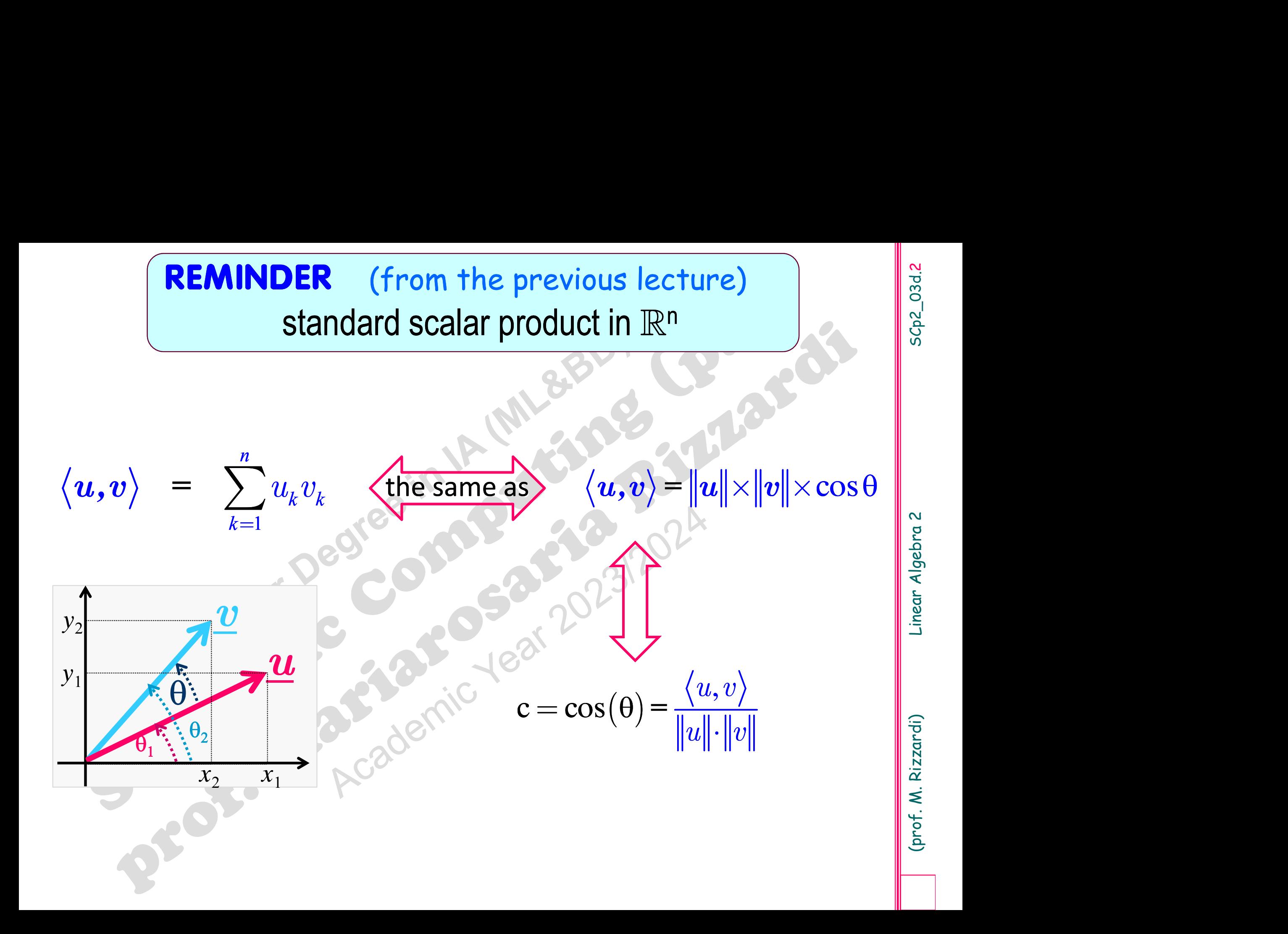

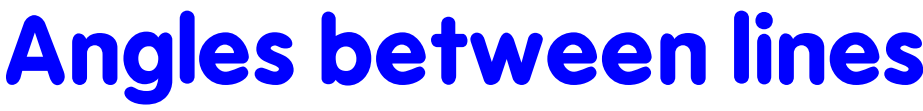

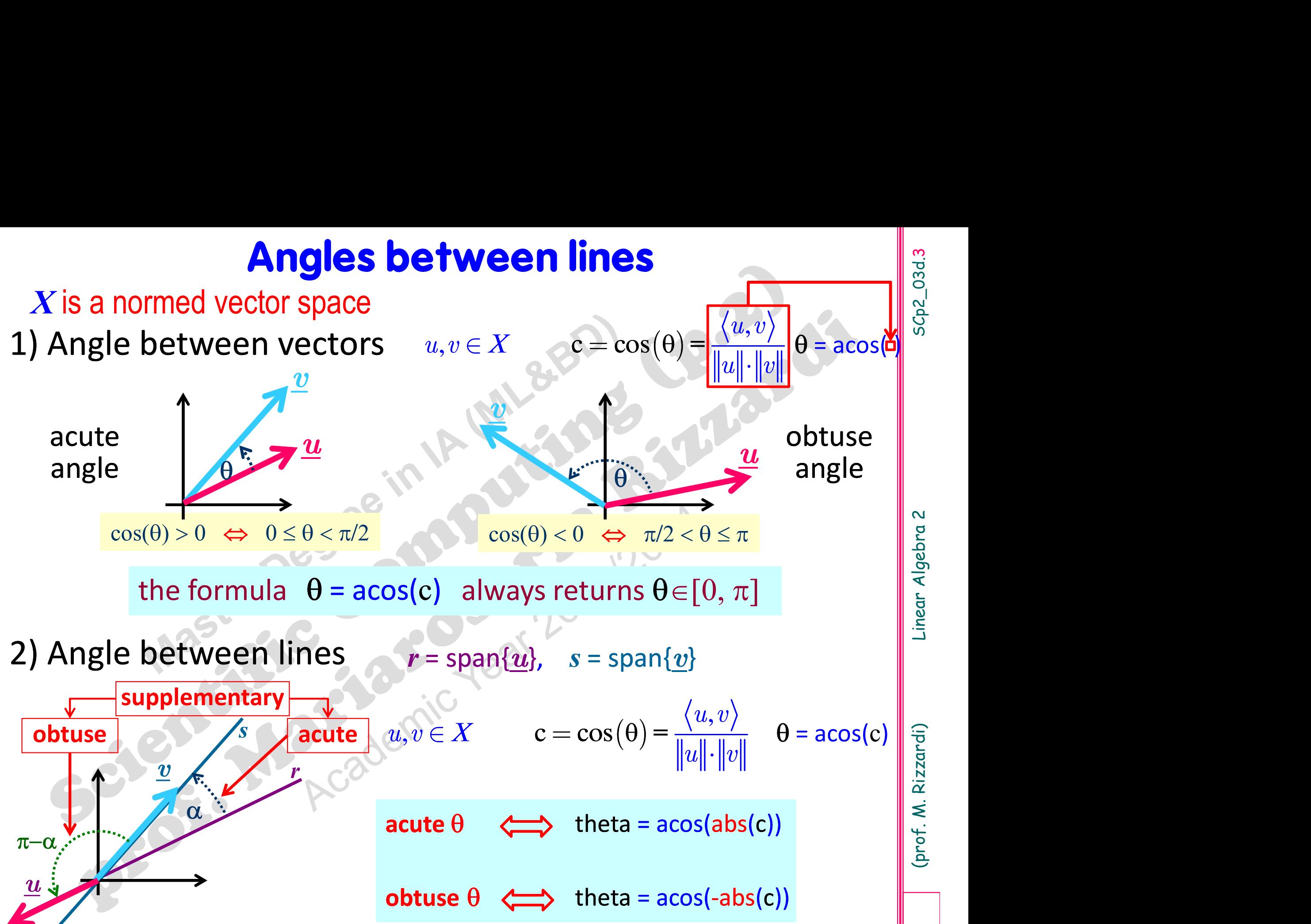

 $\eta$   $\mu$   $\eta$   $\eta$   $\eta$ 

- **Angles between subspaces**<br>3) Angle between a line r=span{u} and a plane  $\pi$ <br>as the complementary to the angle between the vector and the normal to<br>the plane<br> $\hat{f}$ <br> $s = \sin \theta = \cos \hat{u} \hat{n} = \frac{\langle u, \eta \rangle}{\theta \sin(s)}$  $\langle u, \eta \rangle$ **Angles between subspace**<br>*X* is a normed vector space<br>) Angle between a line  $r$ =span{ $u$ } and a plane  $\pi$ **Angles between subspaces**<br>
is a normed vector space<br>
Angle between a line  $r = \text{span}\{u\}$  and a plane  $\pi$ <br>
as the complementary to the angle between the vector and the normal to<br>
the plane<br>  $\int_{0}^{\pi} \pi/2$ **Angles betwee**<br>
is a normed vector space<br>
Angle between a line r=span{u<br>
as the complementary to the angle betthe<br>
the plane<br>  $\gamma$ <br>  $\gamma$ <br>  $\gamma$ <br>  $\gamma$ <br>  $\gamma$ <br>  $\gamma$ <br>  $\gamma$ <br>  $\gamma$ <br>  $\gamma$ <br>  $\gamma$ <br>  $\gamma$ <br>  $\gamma$ <br>  $\gamma$ <br>  $\gamma$ <br>  $\gamma$ <br>  $\gamma$ ween a line r=span{u} and a plane  $\pi$ <br>
ementary to the angle between the vector and the normal to<br>  $s = \sin \theta = \cos \widehat{u} \widehat{n} = \frac{\langle u, \eta \rangle}{\|u\| \cdot \|\eta\|}$   $\theta = \operatorname{asin(s)}$ <br>  $\frac{\theta}{\|u\| \cdot \|\eta\|}$   $\theta = \operatorname{asin(s)}$ <br>  $\theta = \operatorname{atan(abs(s))}$ <br>
the form
	- $s = \sin \theta = \cos \widehat{u \eta} = \frac{\langle u, \eta \rangle}{\|\cdot\| \cdot \|\cdot\|}$   $\theta$  $\eta\vert$  $\ddot{\cdot}$  $|u|$  $\sum_{k=1}^{\infty} \frac{\pi}{2}$  $\theta$  = asin(s)

 $\theta$  acute:  $\theta > 0$   $\implies$  theta = asin(abs(s))

as the complementary to the angle between the vector<br>the plane<br> $\frac{a}{\sqrt{2}}$ <br> $\frac{b}{\sqrt{2}}$ <br> $\frac{a}{\sqrt{2}}$ <br> $\frac{c}{\sqrt{2}}$ <br> $\frac{a}{\sqrt{2}}$ <br> $\frac{c}{\sqrt{2}}$ <br> $\frac{a}{\sqrt{2}}$ <br> $\frac{c}{\sqrt{2}}$ <br> $\frac{a}{\sqrt{2}}$ <br> $\frac{a}{\sqrt{2}}$ <br> $\frac{a}{\sqrt{2}}$ <br> $\frac{a}{\sqrt{2}}$ <br> $\$ the plane<br>  $\pi$ <br>  $\theta = \cos \widehat{u} \eta = \frac{\langle u, \eta \rangle}{\|u\| \cdot \|\eta\|}$   $\theta = \operatorname{asin(s)}$ <br>  $\theta$  acute:  $\theta > 0$   $\implies$  theta = asin(abs(s))<br>
the formula  $\theta = \operatorname{asin(s)}$  always returns  $\theta \in [-\pi/2, +\pi/2]$ <br>
Angle between planes<br>
as the angle betwee

$$
\frac{c}{n_1} = \frac{\pi_1}{\pi_1}
$$
  

$$
c = \cos \pi
$$
  

$$
c = \cos \pi
$$
  

$$
c = \cos \pi
$$
  

$$
c = \cos \pi
$$

$$
c = \cos \widehat{\pi_1 \pi_2} = \cos \widehat{\eta_1 \eta_2} = \frac{\langle \eta_1, \eta_2 \rangle}{\|\eta_1\| \|\eta_2\|} \quad \begin{array}{c} \text{sech} \\ \text{sech} \\ \text{sech} \end{array}
$$

 $\text{acute } \theta$   $\implies$  theta =  $\text{acos}(\text{abs}(c))$ 

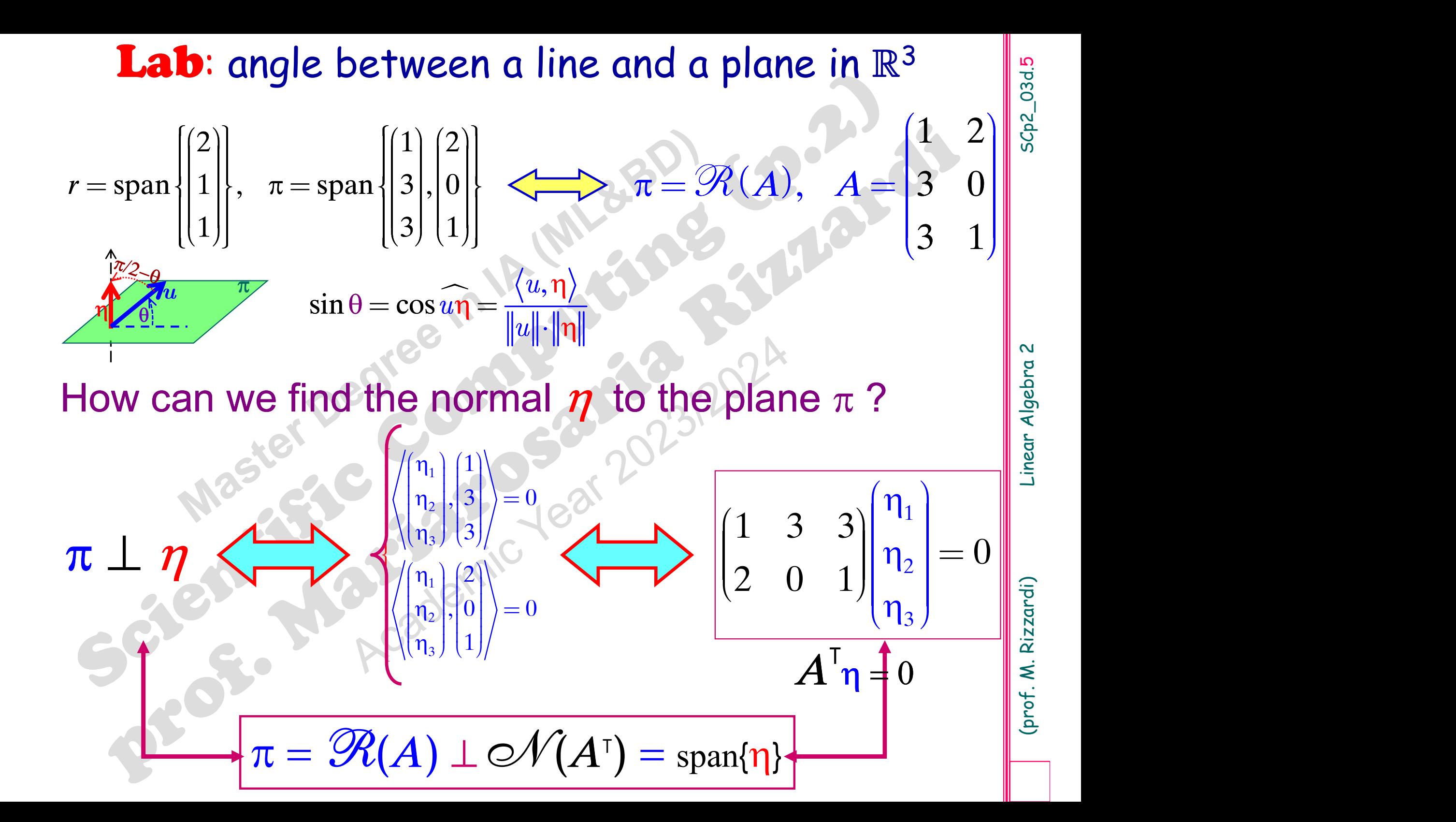

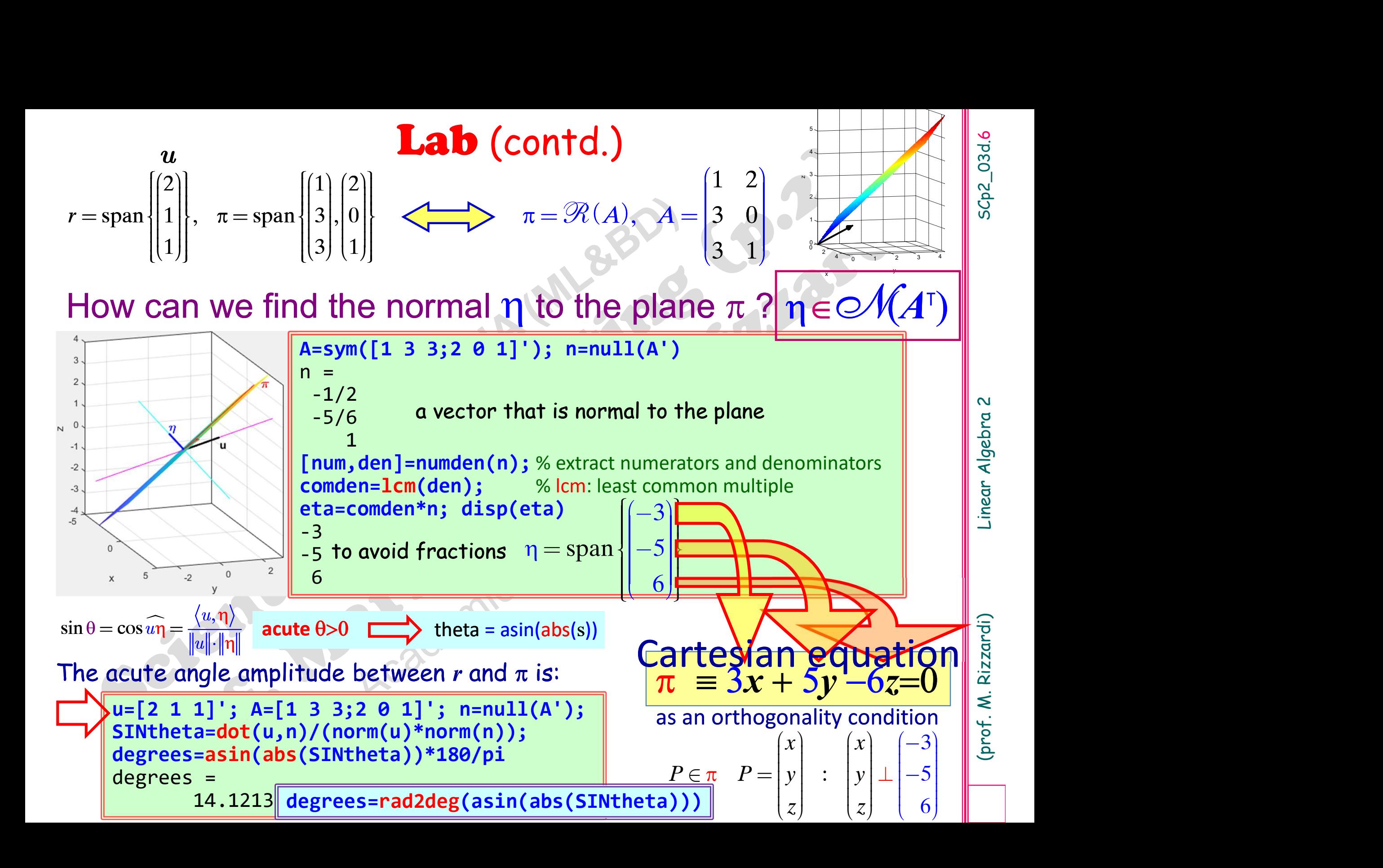

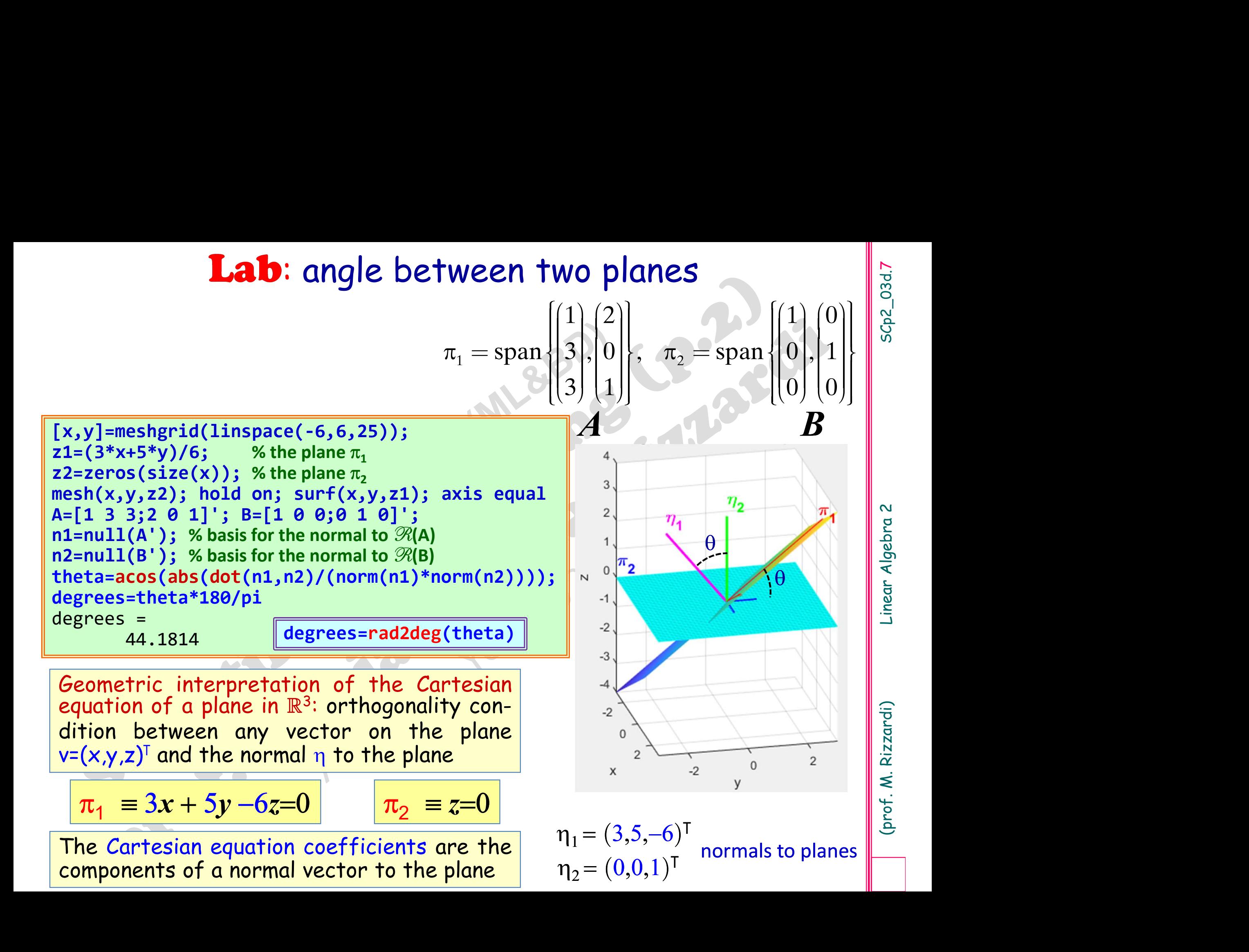

: angle between subspaces in MATLAB<br>B the function subspace(A, B) returns the angle (in **Lab:** angle between subspaces in MATLAB<br>In MATLAB the function subspace(A,B) returns the angle (in radians) between the subspaces  $\mathcal{R}(A)$  and  $\mathcal{R}(B)$ . **Lab:** angle between subspaces in MATLA<br>In MATLAB the function subspace(A, B) returns the ang<br>radians) between the subspaces  $\mathcal{R}(A)$  and  $\mathcal{R}(B)$ .<br>Angle between r and  $\pi$   $r = \text{span}\begin{bmatrix} 2 \\ 1 \\ 1 \end{bmatrix}$ ,  $\pi = \text{span}\begin{bmatrix}$ **Lab:** angle between subspace<br>
In MATLAB the function subspace (A, B)<br>
radians) between the subspaces  $\mathcal{R}(A)$  and<br>
1) Angle between r and  $\pi$  r = span  $\begin{bmatrix} 2 \\ 1 \\ 1 \end{bmatrix}$ ,  $\pi$  = span  $\begin{bmatrix} 4 \\ 3 \\ 3 \end{bmatrix}$ , 0<br>  $\begin$ 

 $2 \mid$   $\left( \frac{1}{2} \right)$ 

1  $[2]$   $[3]$   $[1]$   $[0]$ 

 $3 \mid 1 \mid$   $\mid 0 \mid 0 \mid$ 

 $\frac{1}{2}$   $\frac{1}{2}$   $\frac{1}{2}$ 

 $\langle 0 | \rangle$ ,  $\pi$ <sub>2</sub> = span  $\langle$ 

 $= \text{span}\left\{\begin{bmatrix} 1 \\ 3 \\ 2 \end{bmatrix}, \begin{bmatrix} 2 \\ 0 \\ 1 \end{bmatrix}\right\}, \quad \pi_2 = \text{span}\left\{\begin{bmatrix} 1 \\ 0 \\ 0 \end{bmatrix}, \begin{bmatrix} 0 \\ 1 \\ 0 \end{bmatrix}\right\}$ 

 $r = \text{span} \{ |1| \}, \quad \pi = \text{span} \{ |3|, |0| \}$ 1 3 1  $=$ span $\begin{bmatrix} 2 \\ 1 \\ 1 \end{bmatrix}$ ,  $\pi =$ span $\begin{bmatrix} 1 \\ 3 \\ 2 \end{bmatrix}$ ,  $\begin{bmatrix} 2 \\ 0 \\ 1 \end{bmatrix}$ 

```
u=[2 1 1]'; A=[1 2;3 0;3 1];<br>
n=null(A');<br>
SINtheta=caot(u,n)/(norm(u)*norm(n));<br>
degree = asin(abs(SINtheta))*180/pi<br>
degree = 14.121<br>
theta = ad2deg( subspace(u,A) )<br>
theta = ad2deg( subspace(u,A) )<br>
theta = 1.121<br>
<br>
e 
 degree = \frac{14.121}{12.1}<br>
theta=rad2deg( subspace(u,A) )<br>
theta = \frac{14.121}{14.121}<br>
e between \pi_1 and \pi_2 \pi_1 = \text{span} \begin{pmatrix} 1 & 2 & 0 \\ 3 & 0 & 0 \\ 0 & 1 & 0 \end{pmatrix}, \pi_2 =<br>
\overline{A} = \begin{bmatrix} 1 & 2 & 3 & 0 & 3 & 1 \end{bmatrix}; \quad B = \begin{bmatrix}theta = \frac{14.121}{2}<br>
e between \pi_1 and \pi_2 \pi_1 = \text{span}\begin{bmatrix} 1 \\ 3 \\ 3 \end{bmatrix}, \begin{bmatrix} 2 \\ 0 \\ 1 \end{bmatrix}, \begin{bmatrix} 2 \\ \pi_2 \end{bmatrix}<br>
\pi_2<br>
A = [1 \ 2; 3 \ 0; 3 \ 1]; \quad B = [1 \ 0; 0 \ 1; 0 \ 0];<br>
A = \text{null}(A'); nB = \text{null}(B');<br>
COStheta=dot(nA
u=[2 1 1]'; A=[1 2;3 0;3 1];
n=null(A');
SINtheta=dot(u,n)/(norm(u)*norm(n));
degree=asin(abs(SINtheta))*180/pi
 MATLAB the function subspace (A,<br>lians) between the subspaces \mathcal{R}(A)<br>e between r and \pi r = span \begin{pmatrix} 2 \\ 1 \\ 1 \end{pmatrix}, \pi = span \begin{pmatrix} 3 \\ 2 \\ 1 \end{pmatrix}<br>\pi = \text{span} \begin{pmatrix} 1 \\ 3 \\ 2 \end{pmatrix}<br>\pi = \text{span} \begin{pmatrix} 1 \\ 3 \\ 2 \end{14.121
theta=rad2deg( subspace(u,A) )
 WIAT LAB the Tunction Subspace (A<br>lians) between the subspaces \mathcal{R}(A<br>e between r and \pi r = span \begin{bmatrix} 2 \\ 1 \\ 1 \end{bmatrix}, \pi = span \begin{bmatrix} 2 \\ 1 \\ 1 \end{bmatrix}, \pi = span \begin{bmatrix} 2 \\ 1 \\ 1 \end{bmatrix}, \pi = span \begin{bmatrix} 14.121
                                                                                                            \frac{1}{2}
```
 $nA=null(A')$ ;  $nB=null(B')$ ;

theta=rad2deg( subspace(A,B) )

44.181

44.181

degree=acos(abs(COStheta))\*180/pi<br>degree =

2) Angle between  $\pi_1$  and  $\pi_2$   $\pi_1 = \text{span} \{ |3|, |0| \}$ ,  $\pi_2 =$ 

COStheta=dot(nA,nB)/(norm(nA)\*norm(nB));

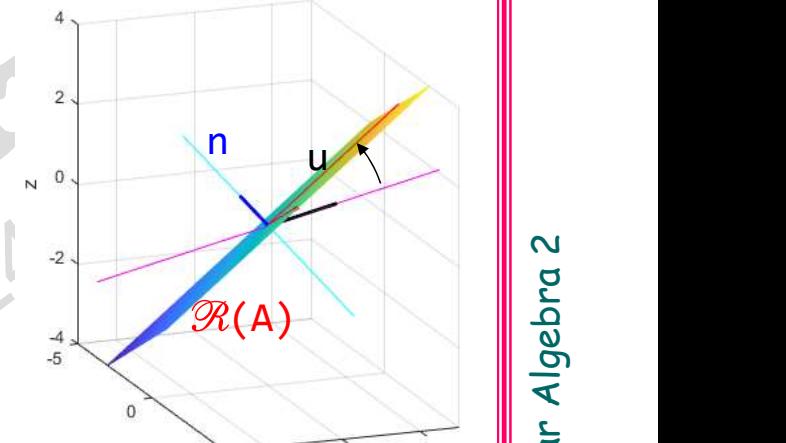

 $-2$ 

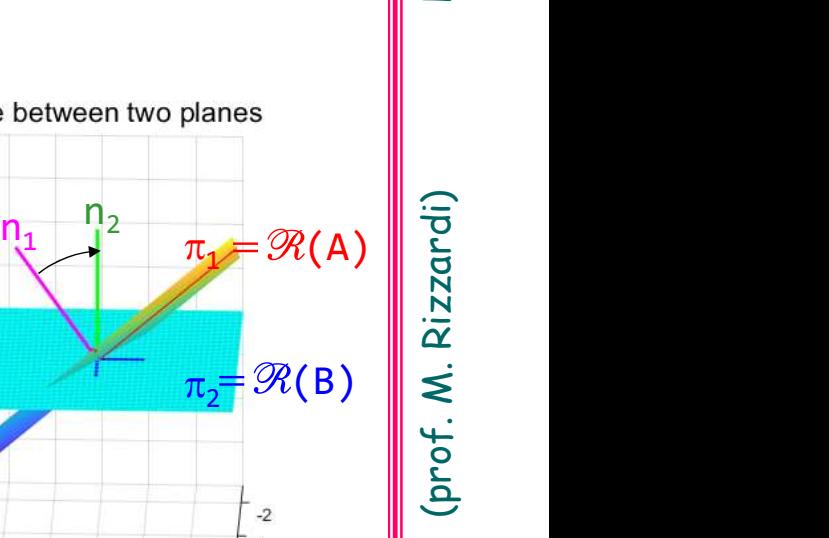

 $-2$ 

 $-3$ 

 $-2$  $-1$  $\overline{0}$ 

5Cp2\_03d.8

# : component of a vector along another vector<br>
e component of a vector  $v$  along the line spanned by the vector  $u$ , where:

5Cp2\_03d.9

(prof. M. Rizzardi) Linear Algebra 2 SCp2\_03d.

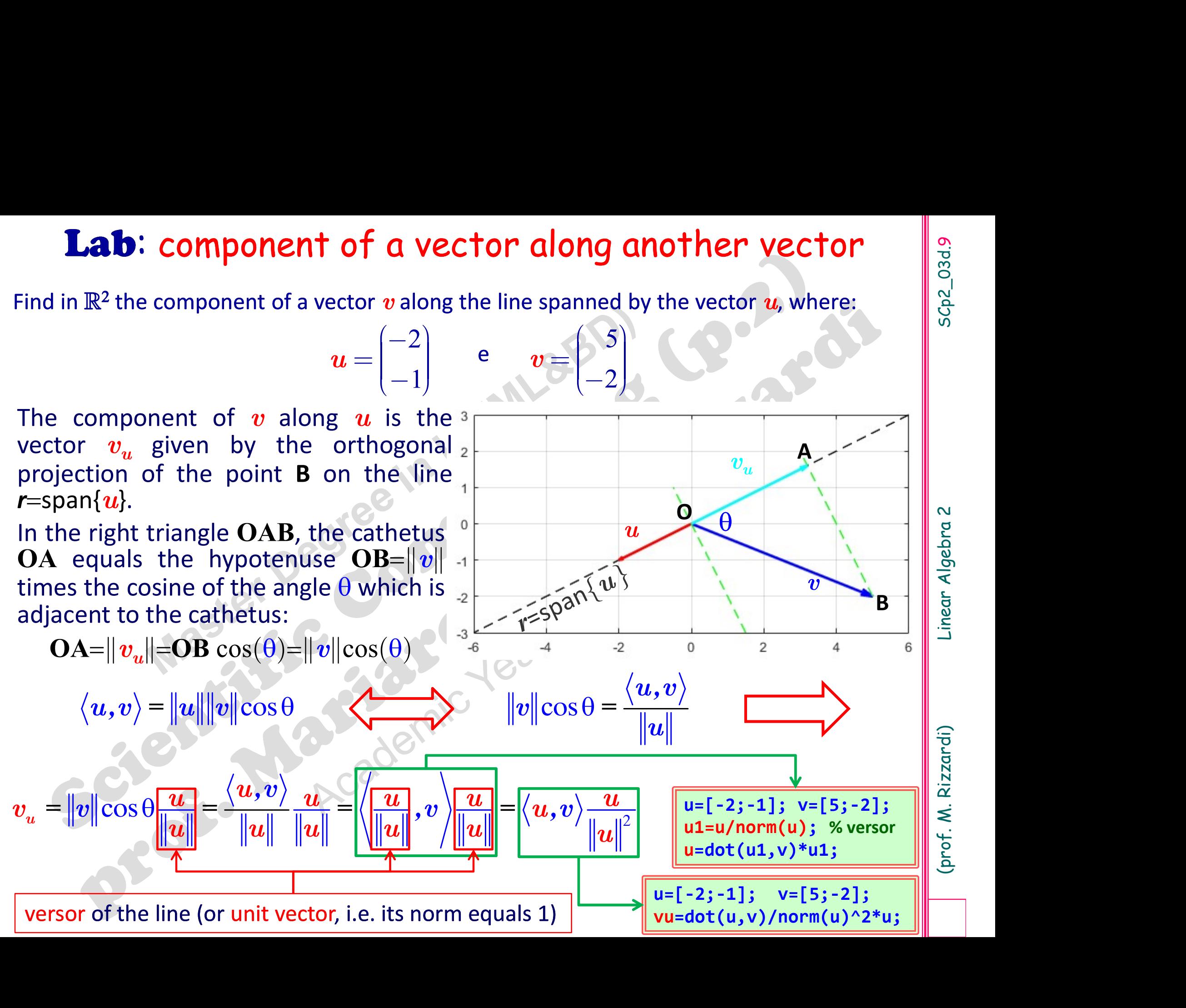

(b)  $\theta$ ( $\theta$ )  $\theta$ )  $\theta$  and  $\theta$  and  $\theta$  and  $\theta$  and  $\theta$  and  $\theta$  and  $\theta$  and  $\theta$  regular curve in  $\mathbb{R}$  regular curve  $\theta$  f ( $\tau_1 = x_1(\theta_0) + \lambda x_1'(\theta_0)$ )  $\lambda \in \mathbb{R}$ <br>  $\tau_2 = x_2(\theta_0) + \lambda x_2'(\theta_0)$   $\lambda \in \mathbb{R}$ <br> -1.5 -1 -0.5 0 0.5 1 1.5 2 2.5 -1.5 -1 -0.5  $\Omega$ 0.5 1 1.5 2  $(\theta) = \rho c c$ **Lab:** tangent line to a reg<br>  $\theta = \rho \cos \theta$ <br>  $\theta \in [0, 2\pi]$ <br>  $\theta = \rho \sin \theta$ <br>  $\theta \in [0, 2\pi]$ <br>  $\theta$  centered<br>  $\theta$ 2 cos  $\theta \in [0, 2\pi]$ sin  $\mathcal{X}_1$  $\mathcal{X}_2$  $\theta$ ) =  $\rho$  cos  $\theta$  $\Gamma\left\{\frac{x_1(0)-\rho\cos\theta}{\omega}, \rho\in[0,2\pi]\right\}$  $\theta$ ) =  $\rho$ sin  $\theta$  $\int x_1(\theta) =$  $\left\{\begin{array}{cc} 1 & \theta \\ \hline \kappa & \theta \end{array}\right\} = \alpha \sin \theta$  $\left(x_2(\theta) = \right)$ **to a regular curve in**  $\mathbb{R}^2$ **<br>
scalar parametric equations of a circle**<br>  $\Gamma$  centered at **O** and with radius  $\rho$ The content of a content of a content of a content of a content of  $\Gamma$  centered at  $\Omega$  and with radius  $\rho$ regular curve **Lab:** tangent line to a regular curve<br>  $\Gamma\begin{bmatrix} x_1(\theta) = \rho \cos \theta & \theta \in [0, 2\pi] \ x_2(\theta) = \rho \sin \theta & \text{C} \end{bmatrix}$ <br>  $\Gamma$  centered at O and wide<br>  $\tau$ : tangent line to  $\Gamma$  at a point  $P_0(x_1(\theta_0), x_2(\theta_0)) \in$ <br>  $\tau$ <br>  $\begin{bmatrix} \tau_1 = x_1(\theta_0$  $(x_1(\theta_0), x_2(\theta_0)) \in \Gamma$  $(\theta_0) + \lambda x_1'(\theta_0)$  $(\theta_0)$   $\in$   $\Gamma$ <br>  $(\theta_0)$  +  $\lambda x'_1(\theta_0)$ <br>  $(\theta_0)$  +  $\lambda x'_2(\theta_0)$ <br>
lar parametric equations<br>
the tangent to  $\Gamma$  at  $P_0$ 1  $\left( \mathbf{v}_{0}\right)$  $_{2}$  (  $\sigma_{0}$  )  $\mathbf{1} = \mathbf{x}_1 \left( \mathbf{0}_0 \right) \mathbf{x} \mathbf{x}_1 \left( \mathbf{0}_0 \right)$  $\alpha_2 = \lambda_2 (\mathbf{0}_0 + \lambda \lambda_2 (\mathbf{0}_0))$  $x_1^{\prime}$  $\mathcal{X}_\zeta$  $x_1^{\prime}$  $\mathcal{X}^{'}_2$  $\tau_1 = x_1(\theta_0) + \lambda x_1'(\theta_0)$  $\tau_1^{\alpha_1} = \frac{\lambda_1(\sigma_0) + \lambda \lambda_1(\sigma_0)}{\lambda_1(\sigma_1)}$   $\lambda \in$  $\tau_2^2 = x_2(\theta_0) + \lambda x_2^2$  $\overline{\theta_{0}}$  $(\theta_0)+\lambda x_2'(\theta_0)$  $\int \tau_1 = x_1(\theta_0) + \lambda x_1'$  $\begin{cases} 1 & \lambda \in \mathbb{R} \\ \frac{1}{\lambda} & \lambda \in \mathbb{R} \end{cases} \quad \begin{matrix} 1 & \lambda \in \mathbb{R} \\ 0 & \lambda \in \mathbb{R} \end{matrix}$  $\tau_2 = x_2(\theta_0) + \lambda x_2'(\theta_0)$  $\mathbb{R}$  $P_0(x_1(\theta_0), x_2(\theta_0)) \in \Gamma$ <br>  $\tau \left\{ \begin{array}{l} \tau_1 = x_1(\theta_0) + \lambda x_1'(\theta_0) & \lambda \in \mathbb{R} \\ \tau_2 = x_2(\theta_0) + \lambda x_2'(\theta_0) & \lambda \in \mathbb{R} \\ \text{scalar parametric equations} & \text{of the tangent to } \Gamma \text{ at } P_0 \\ \text{MATLAB Symbolic Math Toolbox} \\ \text{syms q t real; rho=1.5;} \\ \text{x1=rho*cos(t); x2=rho*sin(t); \\ \text{x=[x1;x2]; % \Gamma curve} \\ \text{ezplot(x1,x2); hold on} \end{$ x1=rho\*cos(t); x2=rho\*sin(t);  $x=[x1;x2]; % \Gamma curve  
explot(x1,x2); hold on  
xp=diff(x); % derivative w.r.t. t  
t0=pi/6;  
P0=subs(x, 't',t0);  
xpP0=subs(xp, 't',t0); % direction$  $P_0(x_1(\theta_0), x_2(\theta_0)) \in \Gamma$ <br>  $\tau_1\{\tau_1 = x_1(\theta_0) + \lambda x_1'(\theta_0) \}\ \lambda \in \mathbb{R}$ <br>  $\tau_2 = x_2(\theta_0) + \lambda x_2'(\theta_0)$ <br>
scalar parametric equations<br>
of the tangent to  $\Gamma$  at  $P_0$ <br>
MATLAB Symbolic Math Toolbox<br>
syms q t real; rho=1.5;<br>
x1  $x = \begin{bmatrix} x_1 \cdot x_2 & x_2 \cdot (0_0) + \lambda x_1' \cdot (0_0) & \lambda \in \mathbb{R} \\ \tau_2 = x_2 \cdot (0_0) + \lambda x_2' \cdot (0_0) & \text{scalar parametric equations} \\ \text{scalar parametric equations} & \text{of the tangent to } \Gamma \text{ at } P_0 \end{bmatrix}$ <br>
MATLAB Symbolic Math Toolbox<br>
syms q t real; rho=1.5;<br>
x1=rho\*cos(t); x2=rho\*sin(t);<br>
x=[x1; t0=pi/6; P0=subs(x,'t',t0); xpP0=subs(xp,'t',t0); % direction MATLAB Symbolic Math Toolbox<br>
syms q t real; rho=1.5;<br>
x1=rho\*cos(t); x2=rho\*sin(t);<br>
x=[x1;x2]; %  $\Gamma$  curve<br>
ezplot(x1,x2); hold on<br>
xp=diff(x); % derivative w.r.t. t<br>
t0=pi/6;<br>
P0=subs(x, 't',t0); % direction<br>
T=P0 + q ezplot(T(1),T(2),[-1 1]); grid ered at O and with radius  $\rho$ <br>  $P_0(x_1(\theta_0), x_2(\theta_0)) \in \Gamma$ <br>  $\tau$   $\{\tau_1 = x_1(\theta_0) + \lambda x'_1(\theta_0) \lambda \in \mathbb{R}$ <br>  $\{\tau_2 = x_2(\theta_0) + \lambda x'_2(\theta_0) \lambda \in \mathbb{R} \text{ scalar parametric equations}$ <br>
of the tangent to  $\Gamma$  at  $P_0$ <br>
MATLAB Symbolic Math Toolbox<br>
syms q t  $\widehat{\theta_0}$ P<sub>0</sub> sy  $\mathbf{O}$   $\|\cdot\|$   $\|\cdot\|$   $\|\cdot\|$ c equations of a circle<br>
and with radius  $\rho$ <br>  $(x_2(\theta_0)) \in \Gamma$ <br>  $x_1(\theta_0) + \lambda x_1'(\theta_0)$ <br>  $x_2(\theta_0) + \lambda x_2'(\theta_0)$ <br>
scalar parametric equations<br>
of the tangent to  $\Gamma$  at  $P_0$ <br>
Symbolic Math Toolbox c equations of a circle<br>
and with radius  $\rho$ <br>  $\begin{array}{c} x_2(\theta_0)) \in \Gamma \ x_1(\theta_0) + \lambda x_1'(\theta_0) \ x_2(\theta_0) + \lambda x_2'(\theta_0) \end{array} \lambda \in \mathbb{R}$ <br>
scalar parametric equations<br>
of the tangent to  $\Gamma$  at  $P_0$ <br>
Symbolic Math Toolbox<br>
real; rho

## **Lab**: normal line to a regular curve in  $\mathbb{R}^2$   $\begin{bmatrix} x_1(\theta) & x_1(\theta) = \rho \cos \theta & 0 & 0 \end{bmatrix}$

**Lab:** normal line to a regular curve in  $\mathbb{R}^2$ <br>  $\Gamma: x = \begin{pmatrix} x_1(\theta) \\ x_2(\theta) \end{pmatrix}, \begin{bmatrix} x_1(\theta) = \rho \cos \theta & \theta \in [0, 2\pi] \\ x_2(\theta) = \rho \sin \theta & \theta \in [0, 2\pi] \end{bmatrix}$ <br>
The direction vector of the tangent at  $P_0$  is  $x'(\theta_0) = \begin{pmatrix} x'_1(\theta_$  $(\theta)$  |  $x$ **b:** normal line<br>( $\theta$ )  $\begin{cases} x_1(\theta) = \rho \, \text{cc} \\ x_2(\theta) = \rho \, \text{si} \end{cases}$  $(\theta) = \rho c c$ **b**: normal line to a regular curve i<br>  $\begin{cases} x_1(\theta) \\ x_2(\theta) \end{cases}$ ,  $\begin{cases} x_1(\theta) = \rho \cos \theta \\ x_2(\theta) = \rho \sin \theta \end{cases}$   $\theta \in [0, 2\pi]$ 2  $\left(\mathbf{U}\right)$   $\left(\mathbf{x}_2\right)$ cos  $x = \begin{bmatrix} x_1(0) \\ x_2(0) \end{bmatrix}, \quad \begin{cases} x_1(0) - \mu \cos \theta \\ \mu \cos \theta \end{cases} \quad \theta \in [0, 2;$ sin  $x_1(\theta)$   $\left[x_1(\theta)\right]$  $\mathcal{X}$  $x_2(\theta)$ <sup>'</sup>  $x_2(\theta)$  $(\theta)$   $\left[x_1(\theta) = \rho \cos \theta\right]$  $\Gamma: \quad x = \begin{bmatrix} x_1 & 0 \\ 0 & 0 \end{bmatrix}, \quad \begin{bmatrix} x_1 & 0 \\ 0 & 0 \end{bmatrix} \rightarrow \begin{bmatrix} \text{pos} \theta \\ \text{pos} \theta \end{bmatrix} \quad \theta \in [0, 2\pi].$  $(\theta)$ <sup>'</sup>  $x_2(\theta) = \rho \sin \theta$  $\left(x_1(\theta)\right)_1 \quad \left(x_1(\theta)\right) = 0$  $=\begin{bmatrix} x_1(0) \\ x_2(0) \end{bmatrix}, \quad \begin{cases} x_1(0) - \beta \cos \theta \\ x_2(0) = \beta \sin \theta \end{cases} \quad \theta \in \left[0, \frac{\beta}{\beta} \right]$  $\left(x_2(\theta)\right)^{3}$   $\left(x_2(\theta)\right)=$ **Lab:** normal line to a regular curve in  $\mathbb{R}^2$ <br>  $\Gamma: x = \begin{pmatrix} x_1(\theta) \\ x_2(\theta) \end{pmatrix}, \begin{bmatrix} x_1(\theta) = \rho \cos \theta \\ x_2(\theta) = \rho \sin \theta \end{bmatrix} \theta \in [0, 2\pi]$ <br>
The direction vector of the tangent at P<sub>0</sub> is  $x'(\theta_0) = \begin{pmatrix} x'_1(\theta_0) \\ x'_2(\theta_0) \end{pm$ is  $x'(\theta_0) = \begin{pmatrix} x'_1(\theta_0) \\ x'_2(\theta_0) \end{pmatrix}$  $\begin{pmatrix} (\theta_0) \ (\theta_0) \end{pmatrix}$  $\left(x_1'(\theta_0)\right)$ 

 $_1$  (  $\sigma_0$  ) 0  $_2$  ( $\sigma$ <sub>0</sub>)  $x_1^{\prime}$  $\boldsymbol{\mathcal{X}}^{\prime}$  $x_{\tilde{z}}^{\mu}$  $\overline{\theta_{0}}$  $\overline{\theta}_0$  $\overline{\theta_{0}}$  $\boldsymbol{C}'\!\left(\boldsymbol{\theta}_{0}\right) \!=\! \begin{bmatrix} \boldsymbol{\mathcal{X}}_{1}\left(\boldsymbol{\theta}_{0}\right) \ \boldsymbol{\mathcal{X}}_{2}'\left(\boldsymbol{\theta}_{0}\right) \end{bmatrix}$ 

) to  $\Gamma$  at  $P_0$  is such that  $\langle \eta(\theta_0), x'(\theta_0) \rangle = 0$ 

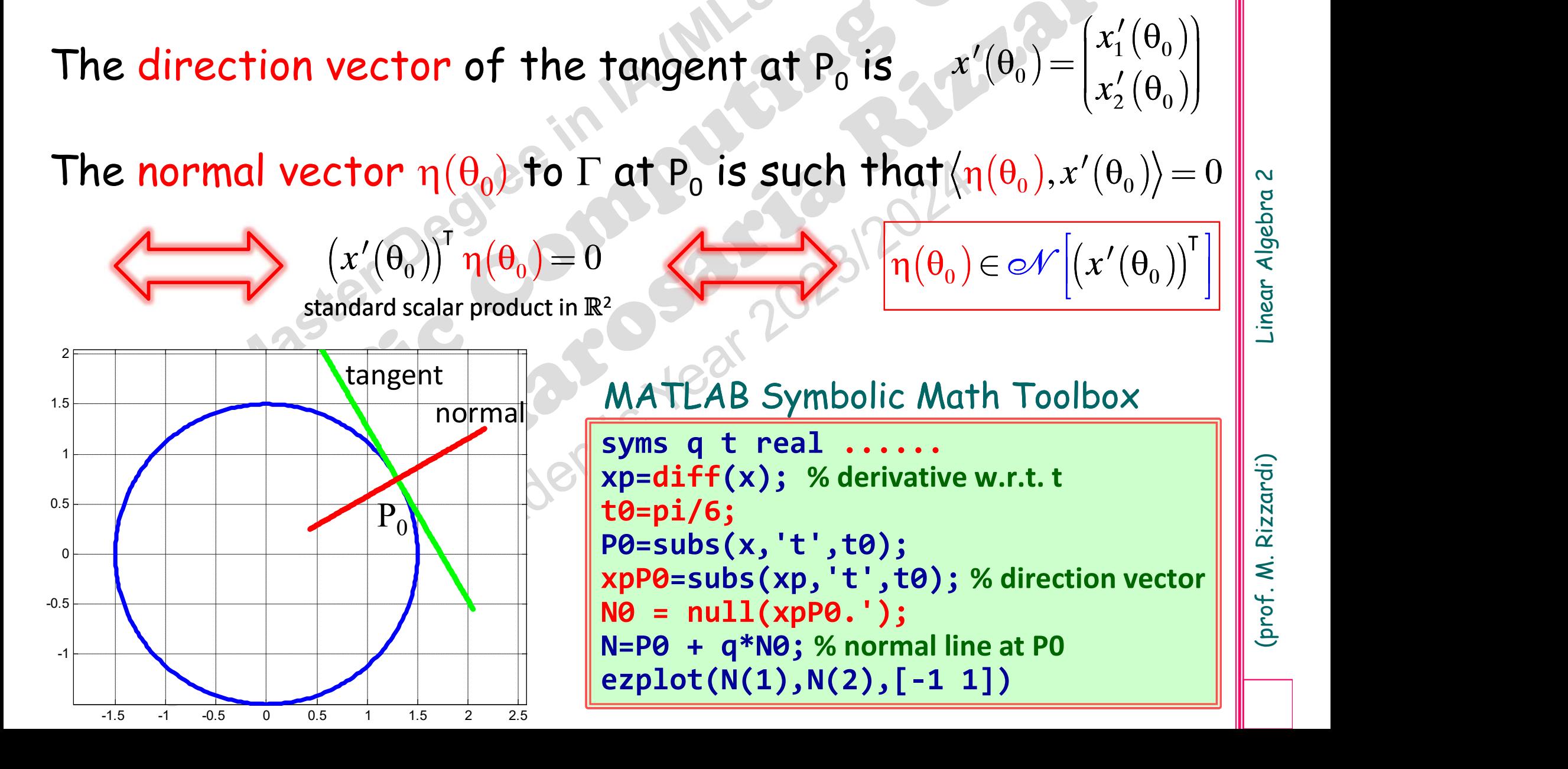

T

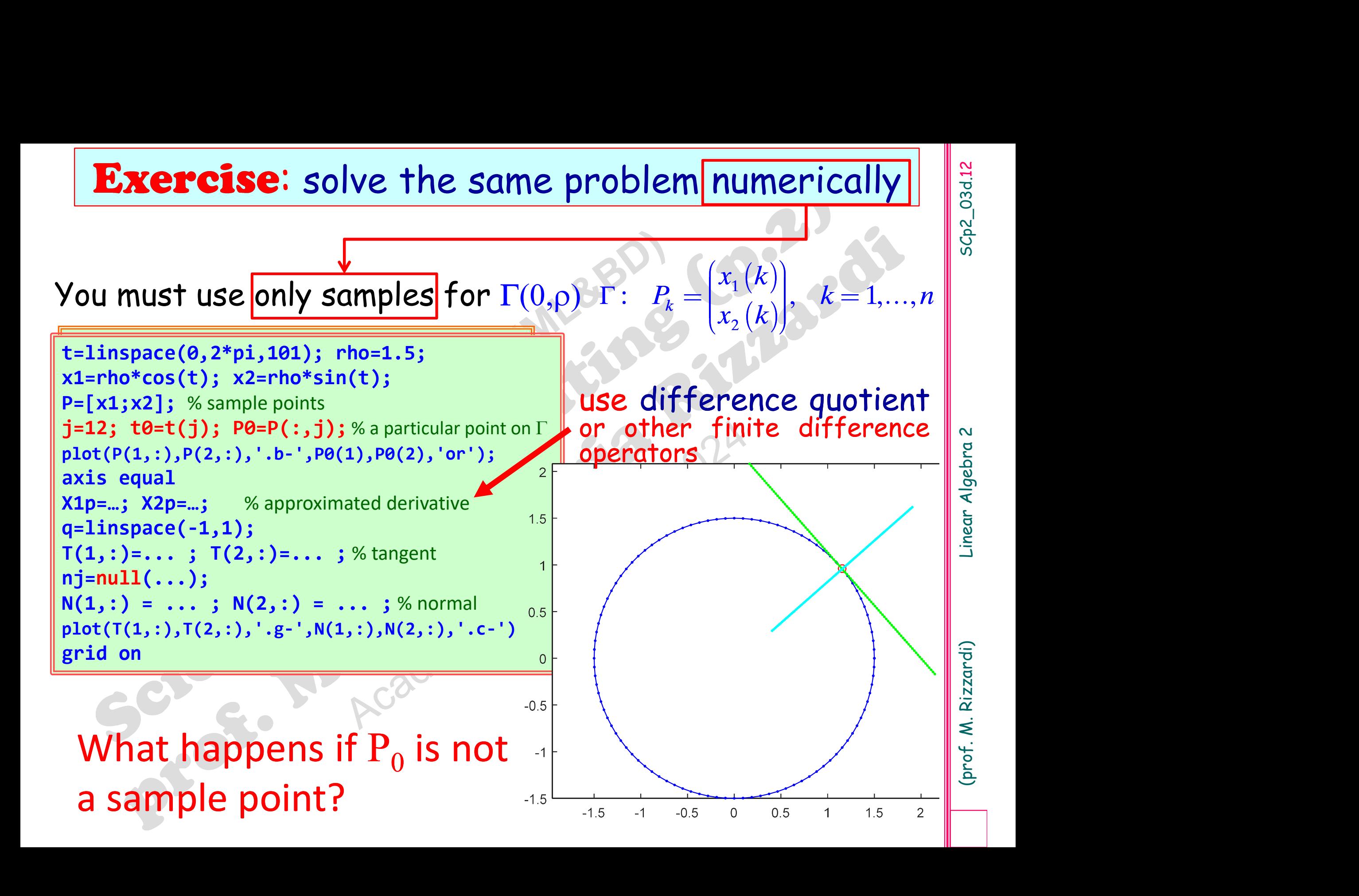

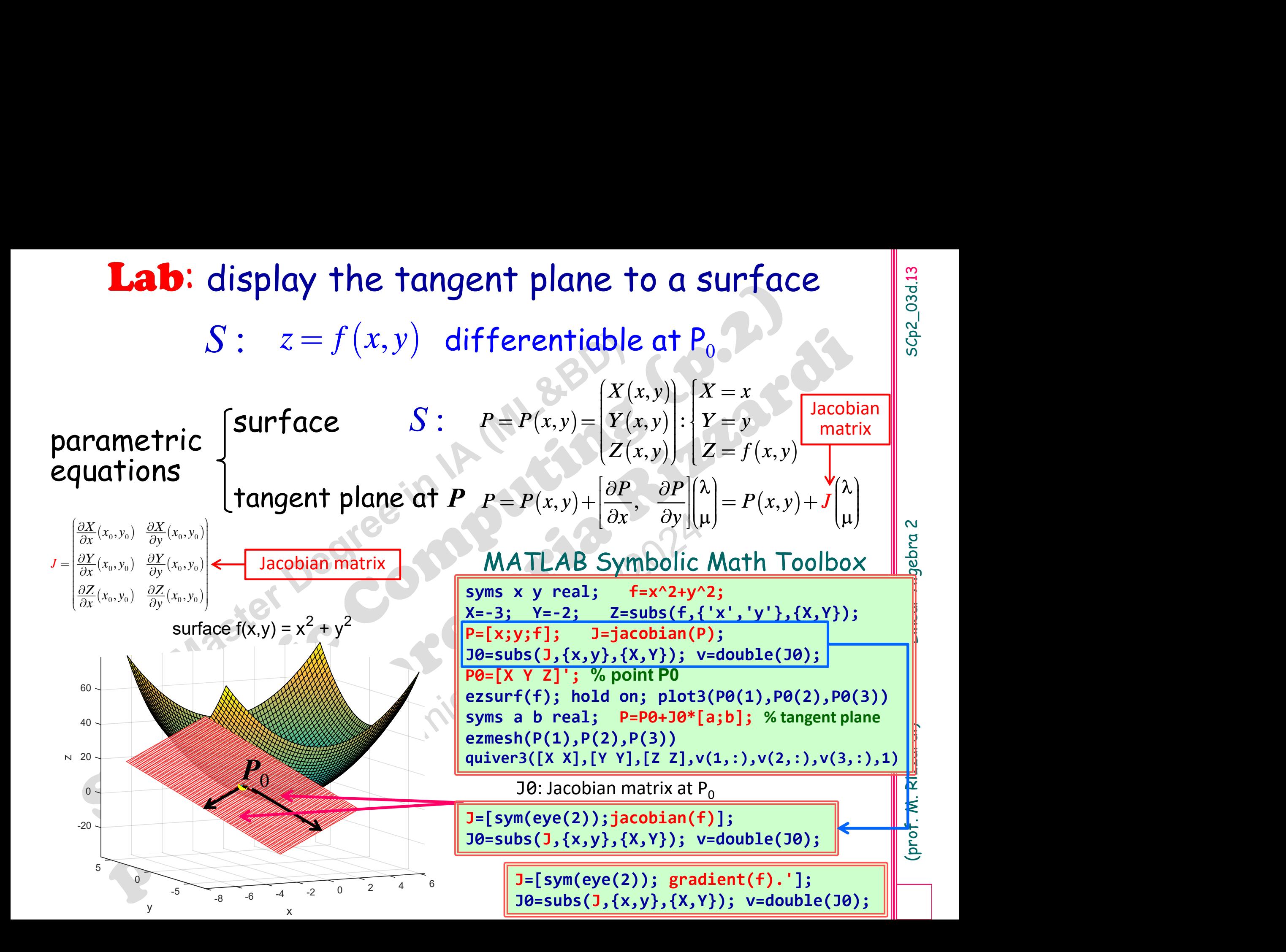

**Se:** solve the same problem numerically  $\frac{1}{\frac{1}{\frac{3}{2}}\frac{1}{\frac{3}{2}}\frac{1}{\frac{3}{2}}\frac{1}{\frac{3}{2}}\frac{1}{\frac{3}{2}}\frac{1}{\frac{3}{2}}\frac{1}{\frac{3}{2}}$ <br>
AB (num) gradient() in place of jacobian()  $\mathbb{R}$ **Exercise:** solve the same problem numerically<br>  $Z_{h,k} = f(x_h, y_k)$  only samples for  $z = f(x,y)$  (differentiable at  $P_0$ )<br>
Use MATLAB (num) gradient() in place of jacobian()<br>  $W=0.2; [x,y] = \text{meshgrid}(-6: w:6);$  $z_{h,k} = f(x_h, y_k)$  only

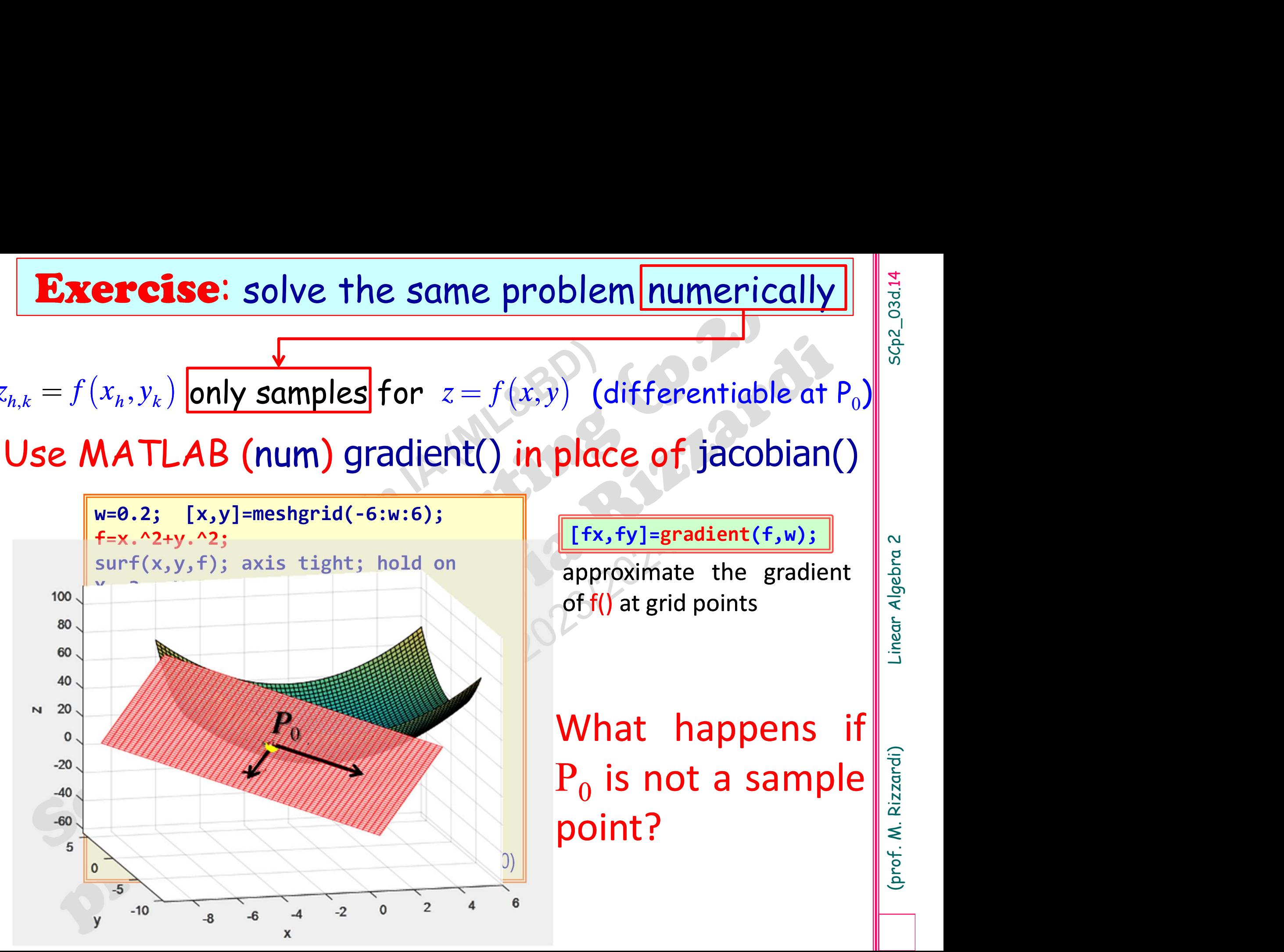

 $\left[\begin{matrix} \mathsf{fx},\mathsf{fy} \end{matrix} \right]$ =gradient(f,w);  $\|\|\,\|_{\infty}$ 

**blem numerically**<br> **approximate the gradient**<br> **approximate the gradient**<br> **of f()** at grid points (differentiable at  $P_0$ )<br>
(differentiable at  $P_0$ )<br>
(lace of jacobian()<br>
(Fx, fy]=gradient(f,w);<br>
approximate the gradient<br>
of f() at grid points

place of jacobian()<br>  $\begin{bmatrix} \frac{[fx,fy] = \text{gradient}(f,w);}{\text{approximate the gradient}} \text{of } f() \text{ at grid points} \end{bmatrix}$ <br>
of  $f()$  at grid points<br>
What happens if<br>  $P_0$  is not a sample<br>  $\sum_{i=1}^{n} P_i$  $P_0$  is not a sample **Example 18 Allen School School School School School School School School School School School School School School School School School School School School School School School School School School School School School** point?

# Famous Curves Index<br>Famous Curves Index<br><u>ory.st-andrews.ac.uk/Curves/Curves.html</u>

http://mathshistory.st-andrews.ac.uk/Curves/Curves.html

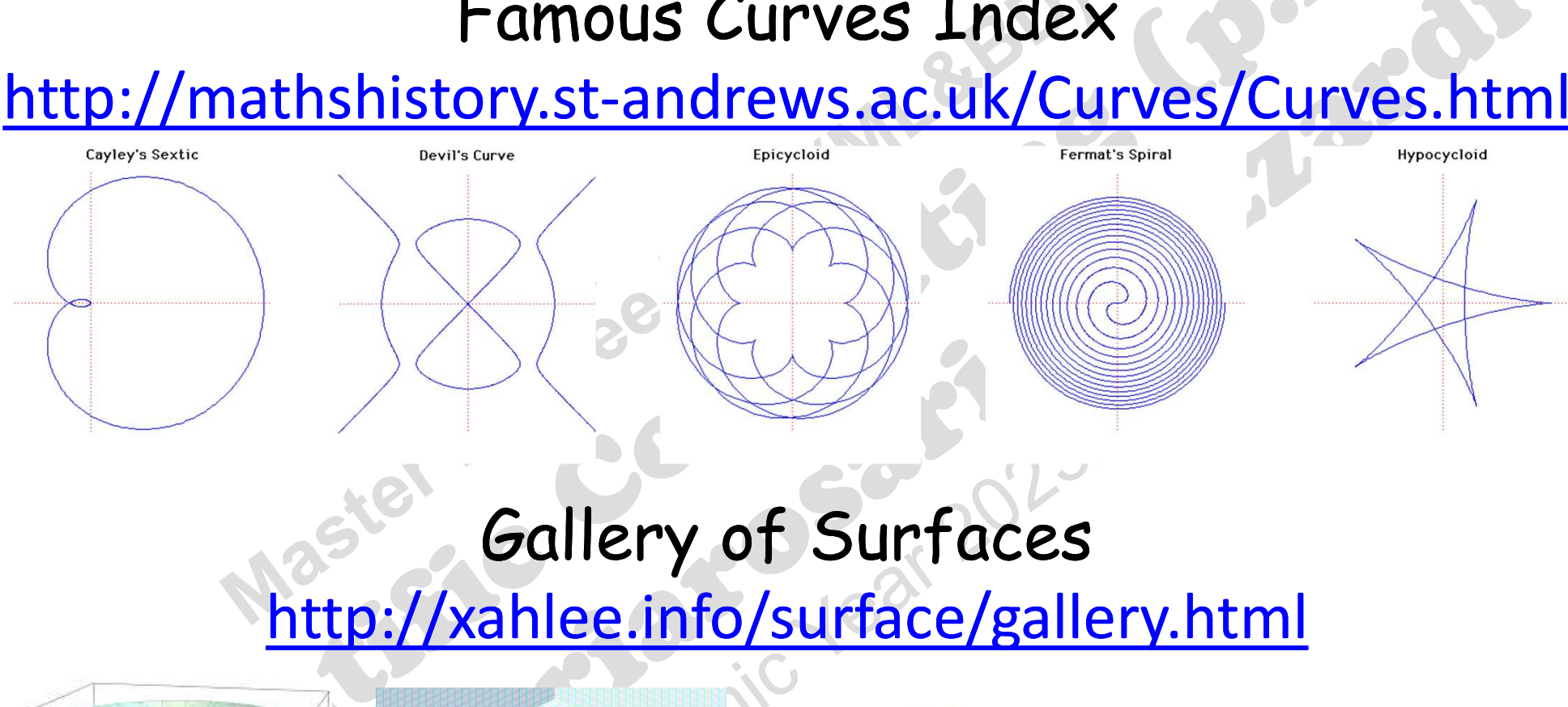

### http://xahlee.info/surface/gallery.html

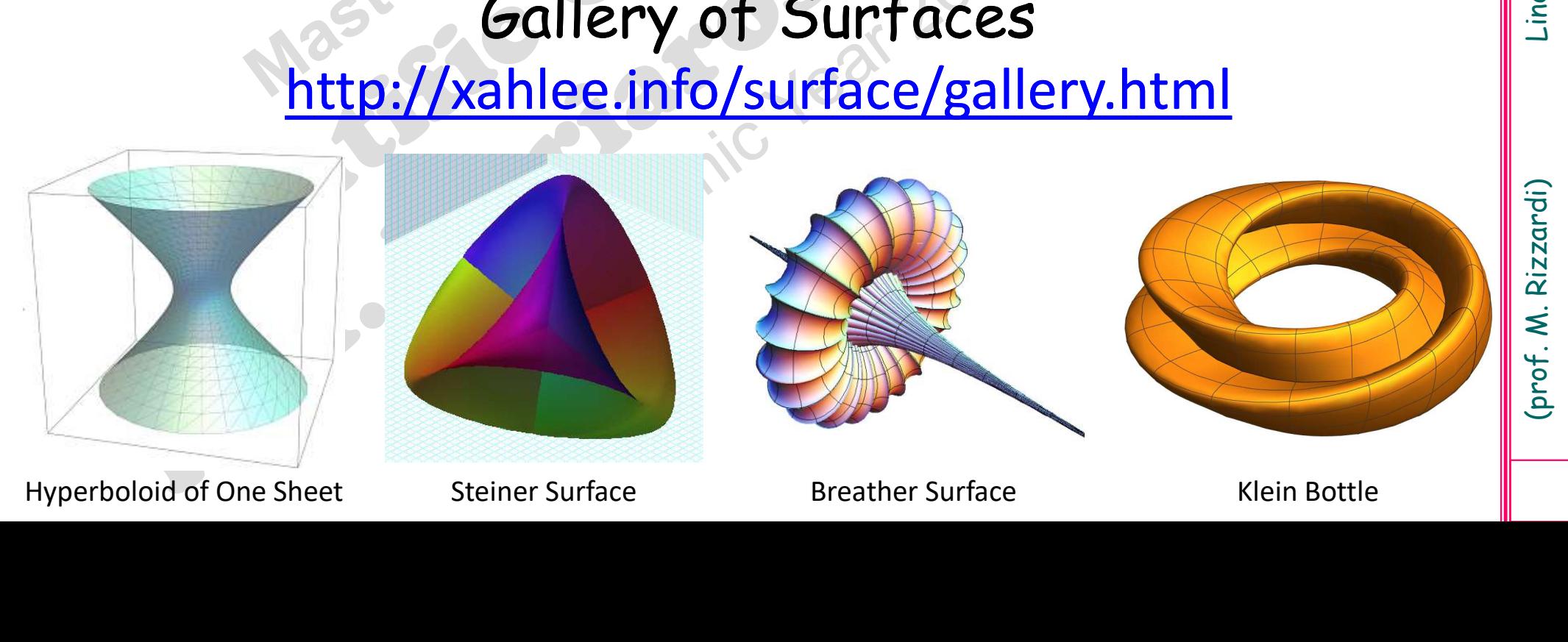

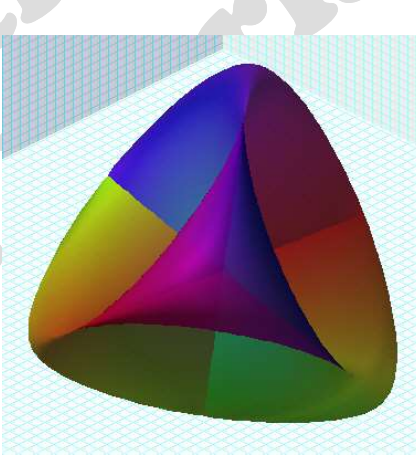

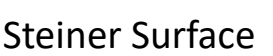

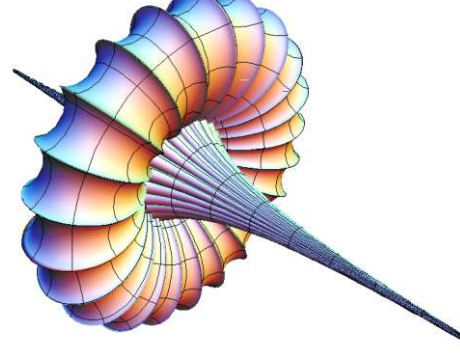

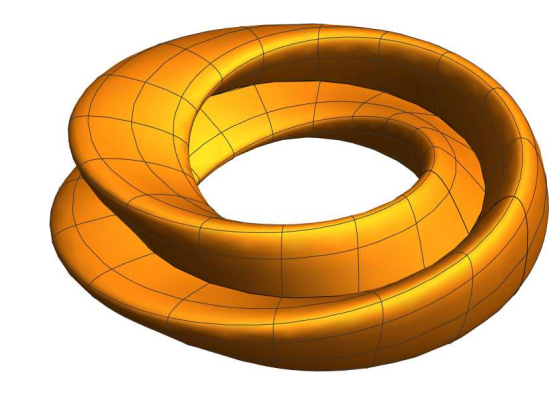